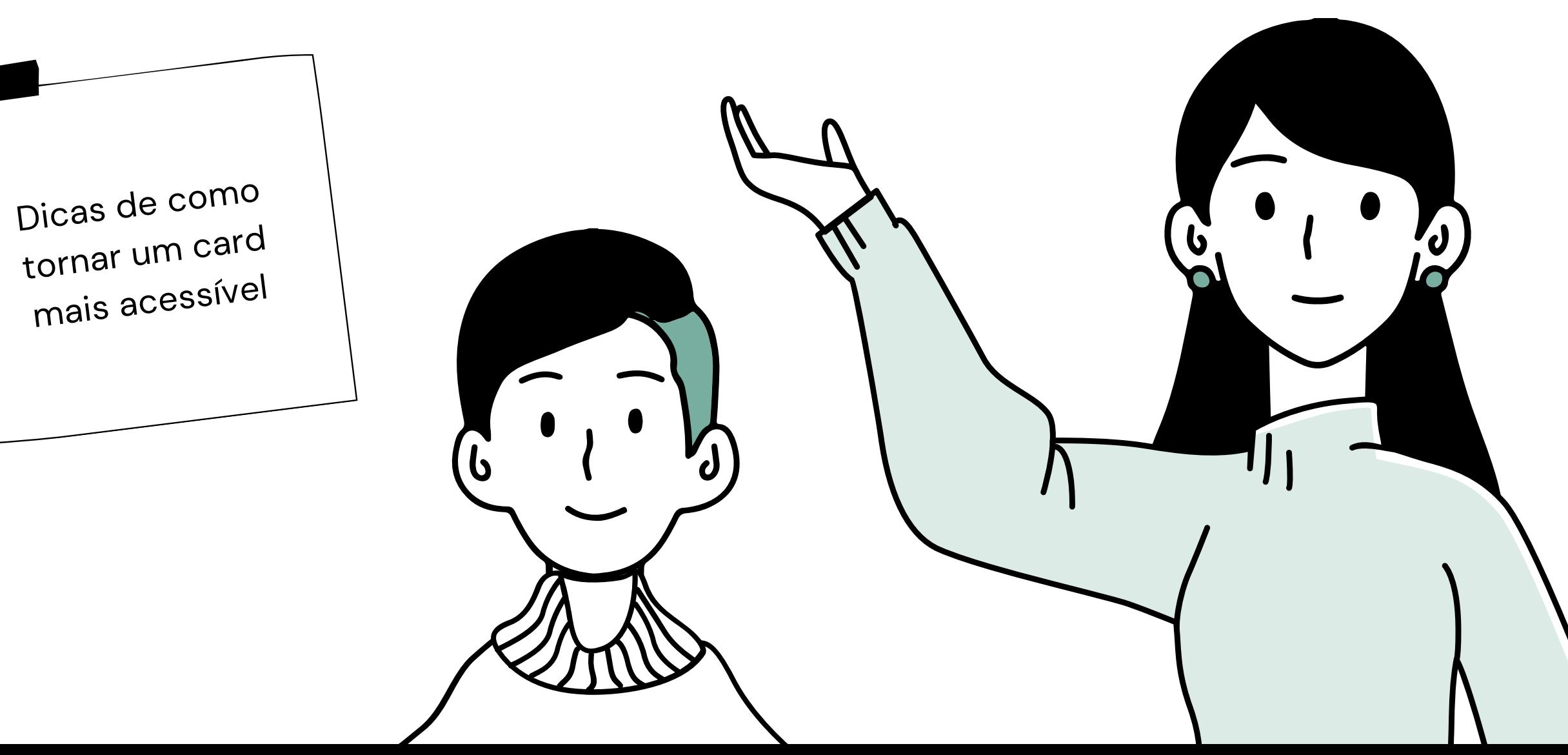

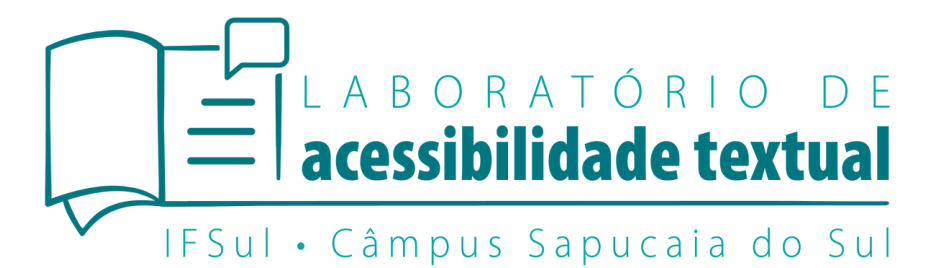

# **Guia do card acessível**

#### **Como fazer?**

# Fontes <sup>e</sup> tamanhos Cores Elementos conexão com que tenham a informação

Nesse tutorial vamos mostrar a composição de um card para a divulgação de um evento. Primeiro precisamos separar quais são as informações principais que irão para o card e então cuidaremos uma série de fatores que podem prejudicar a compreensão do card.

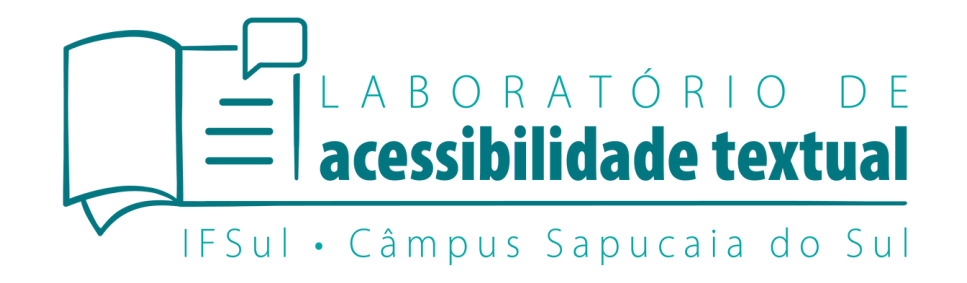

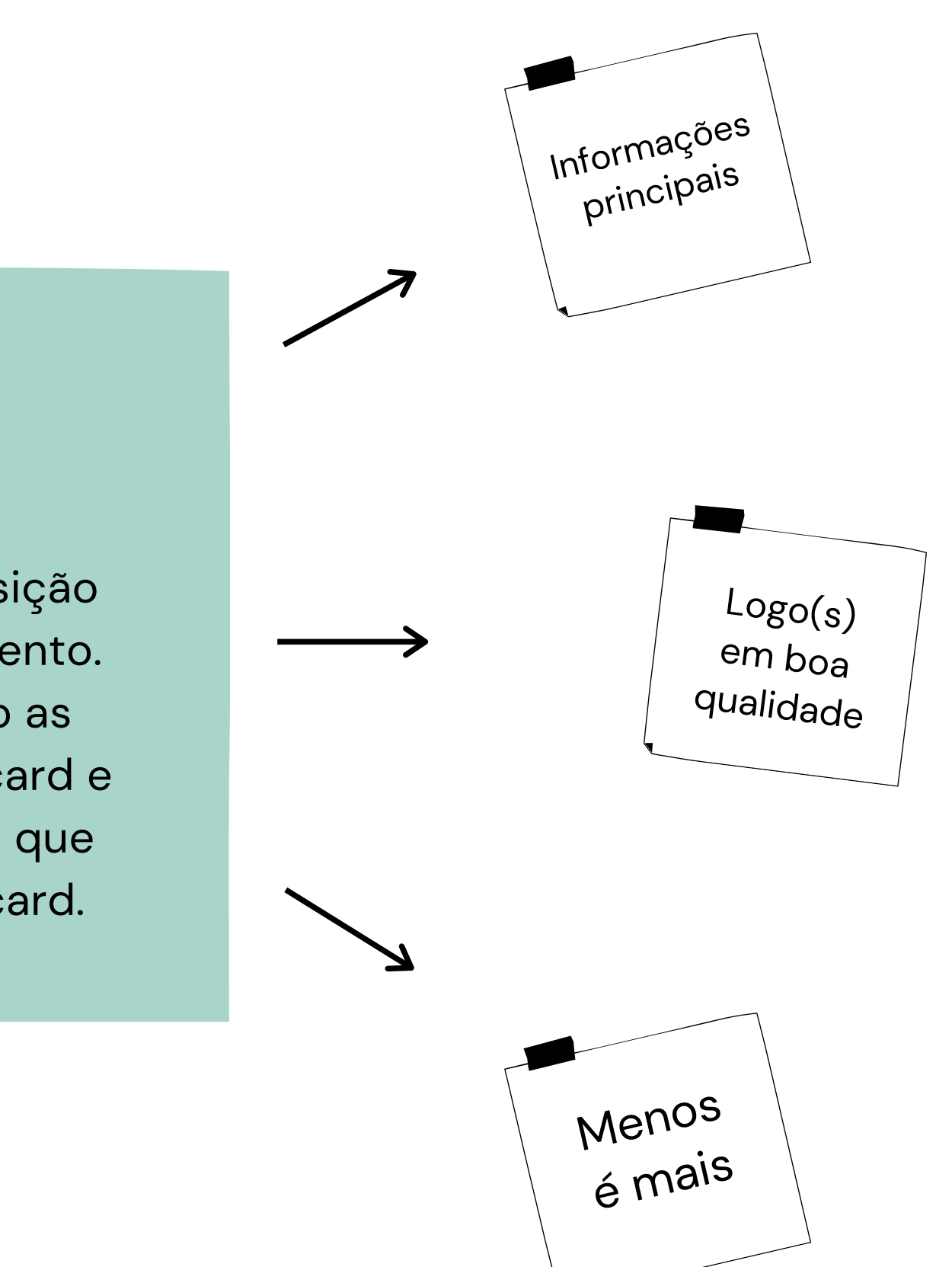

### **Quais são as informações?**

O card seria usado na divulgação do evento de lançamento do projeto "Histórias que merecem ser contadas ".

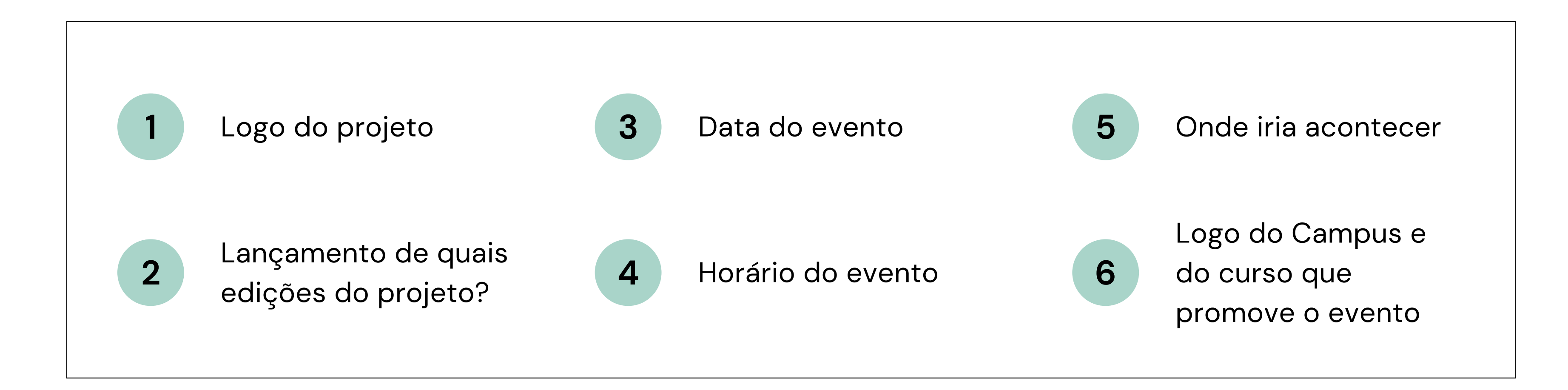

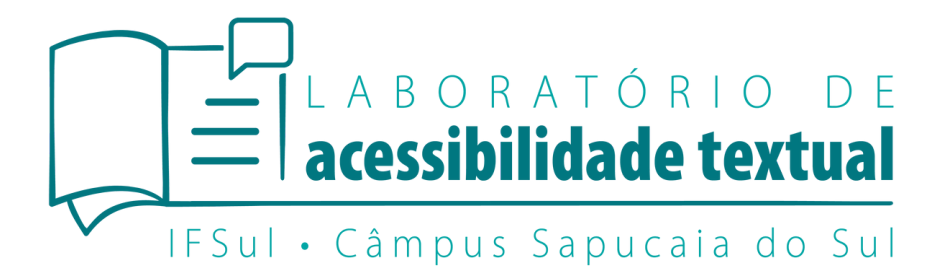

#### **Fonte usada no card**

A fonte selecionada para o card foi a "Glacial Indifference " com tamanhos variando do 37 até o 46. Os tamanhos tem como base o card para postagem no feed do *Instagram.*

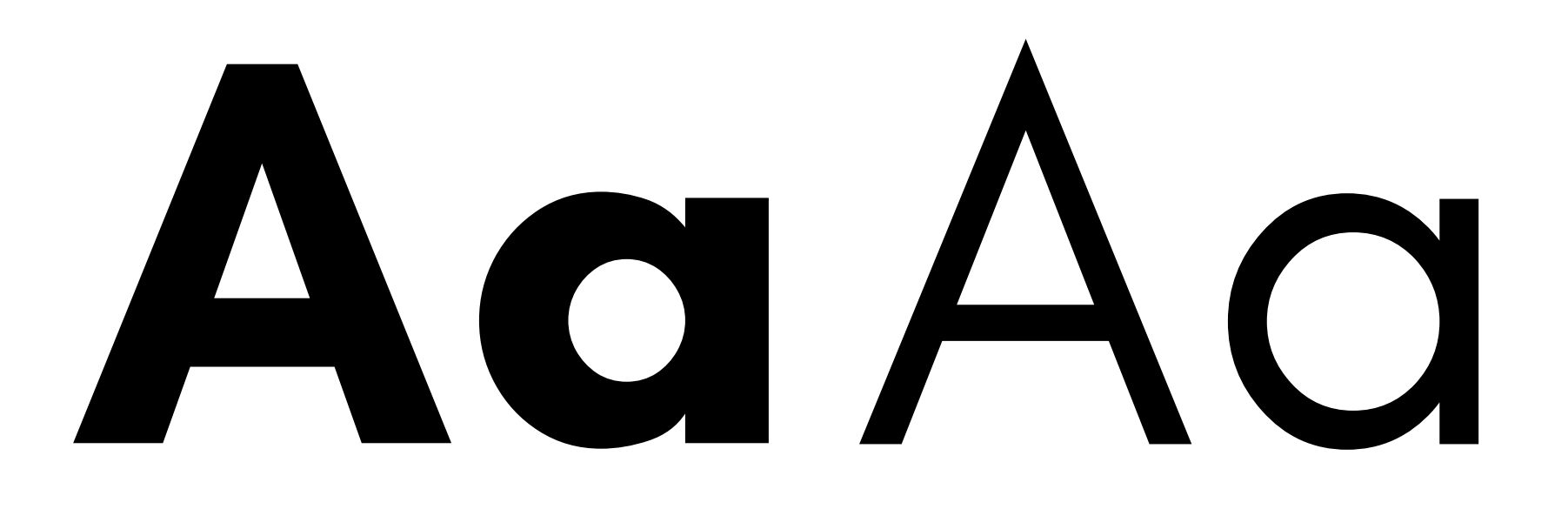

O ideal é que a fonte não seja serifada, pois melhora a compreensão e destaca apenas o que está escrito.

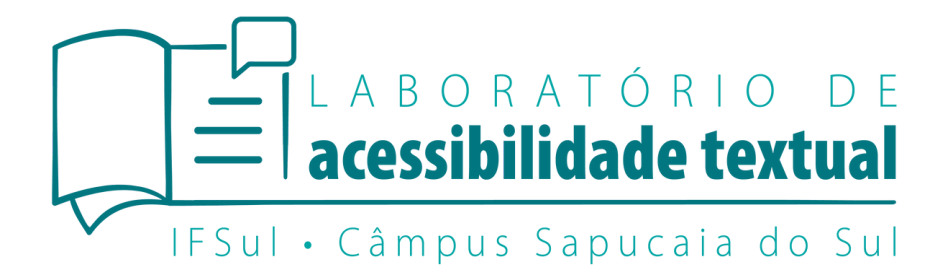

#### Exemplos de fonte serifada:

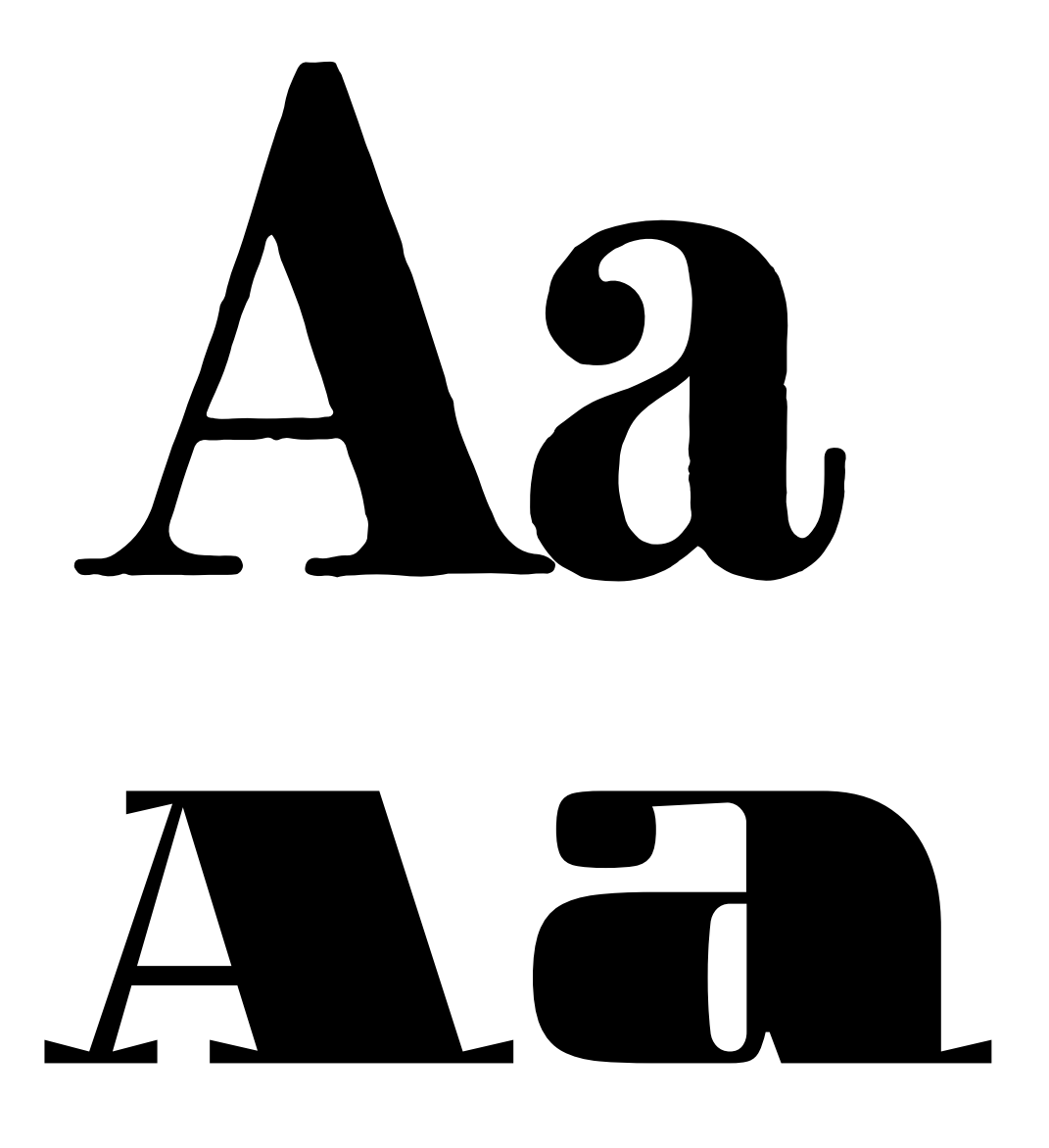

#### **Cores usadas no card**

Como a escrita do card seria na cor preta, optamos por tons que destacassem bem o preto. Sempre pense em cores que deixem a escrita visível e compreensível.

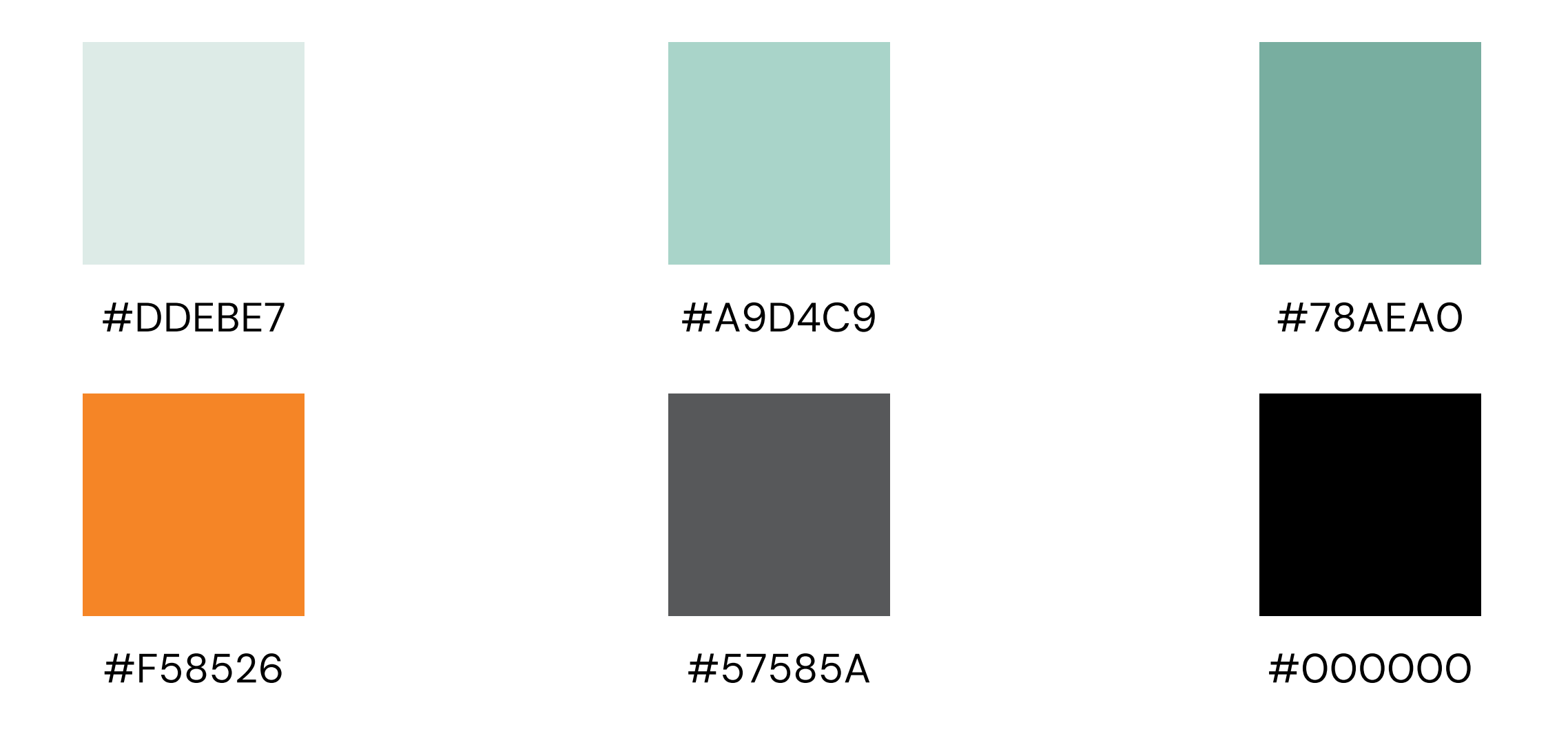

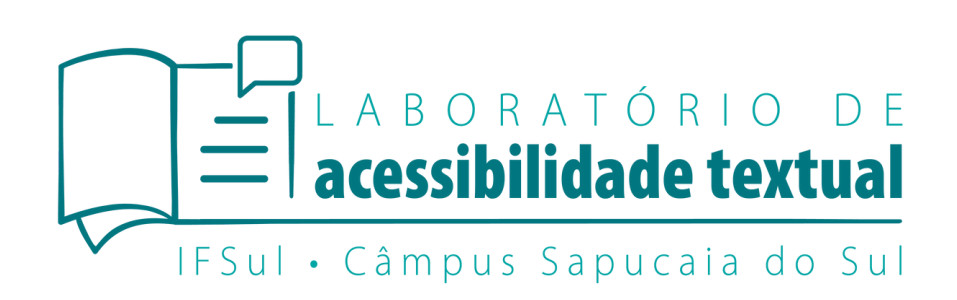

#### **Elemento para o card**

Escolhemos essa figura, pois acreditamos que passa o sentimento de amor no momento de escrever, o que se conecta com o projeto que iriamos divulgar

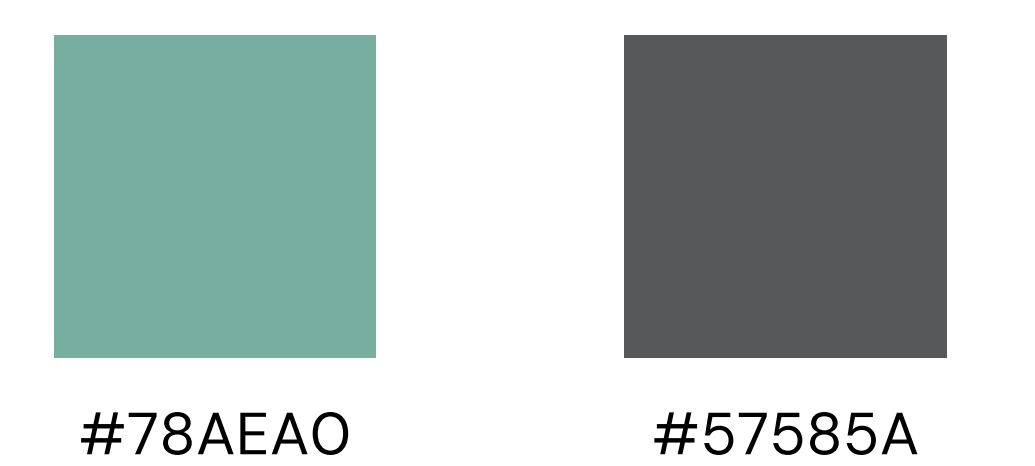

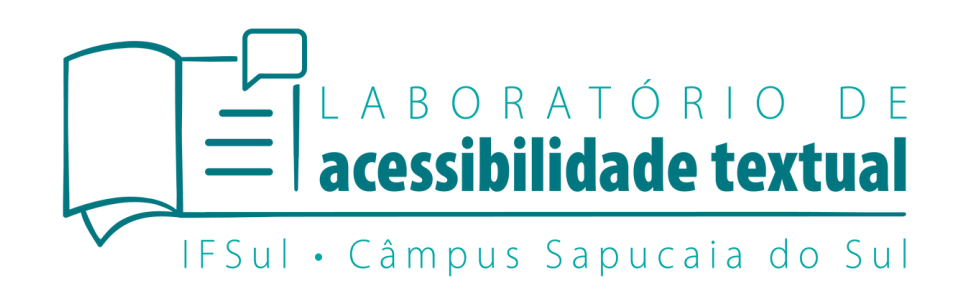

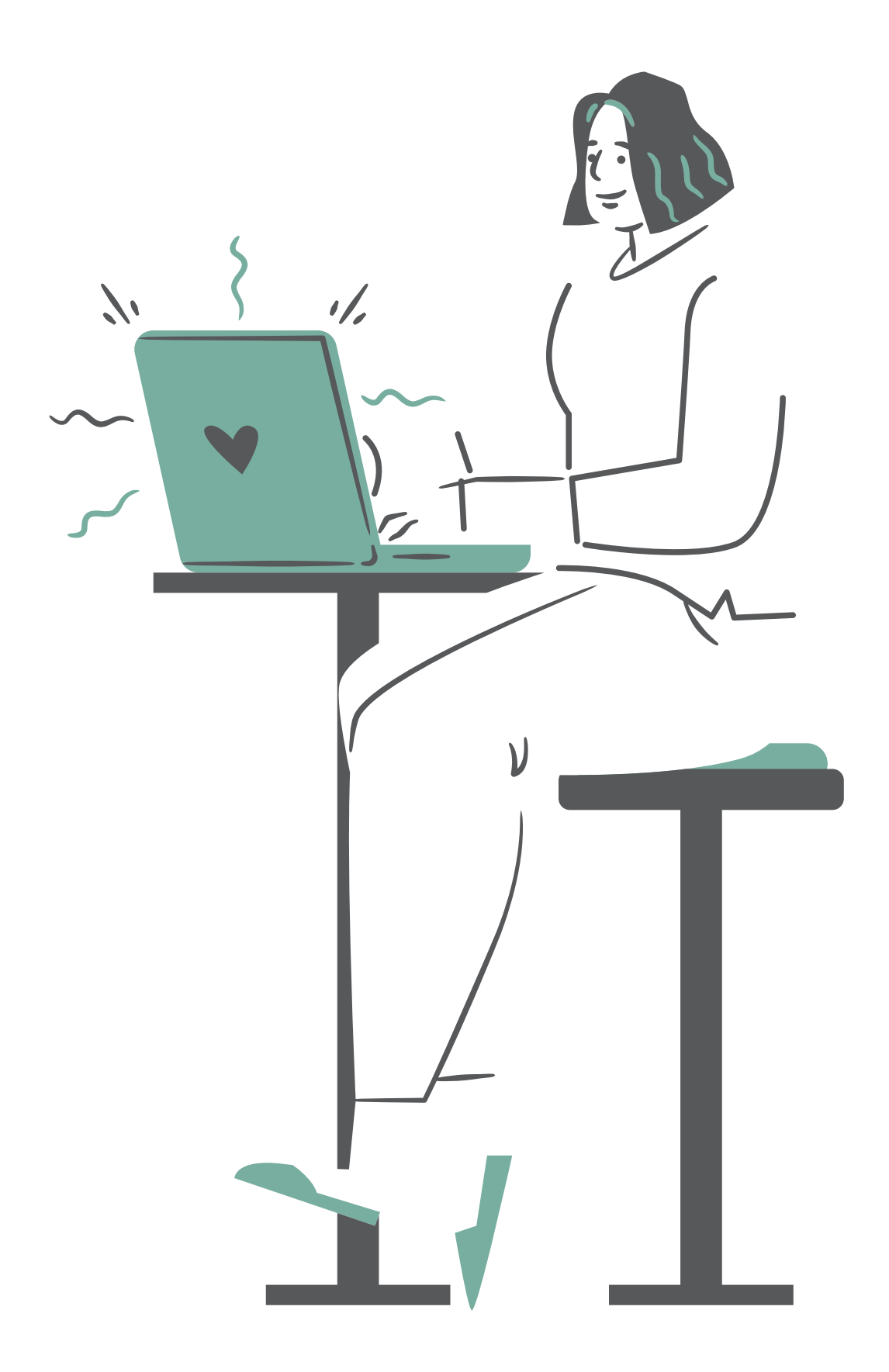

#### **Logos para o card**

Priorizamos colocar 3 logos no card: o logo do projeto, que foi usado como "título " do card, o logo do IFSul Campus Sapucaia do Sul e o logo do curso de Administração, que eram os protagonistas do evento.

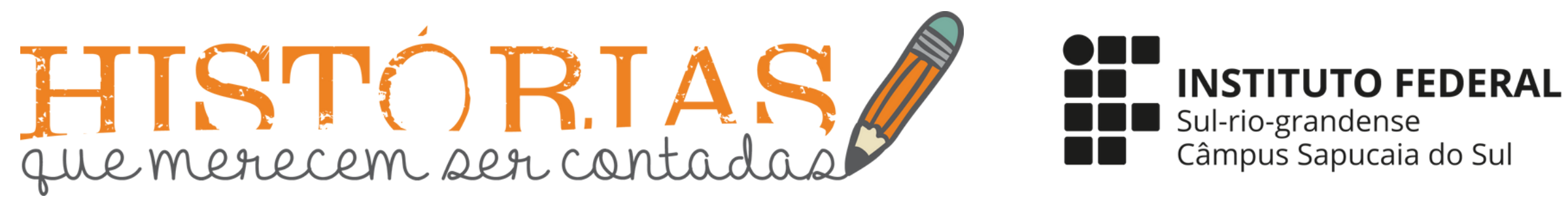

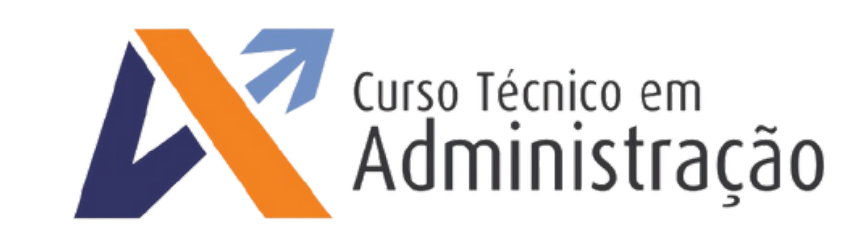

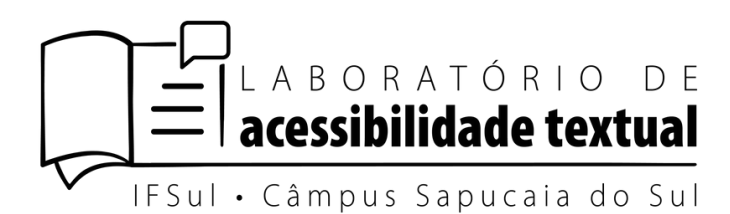

#### **O fundo**

Começamos organizando as cores de fundo e optamos por utilizar duas cores para que pudéssemos separar as informações principais das secundárias dentro do card.

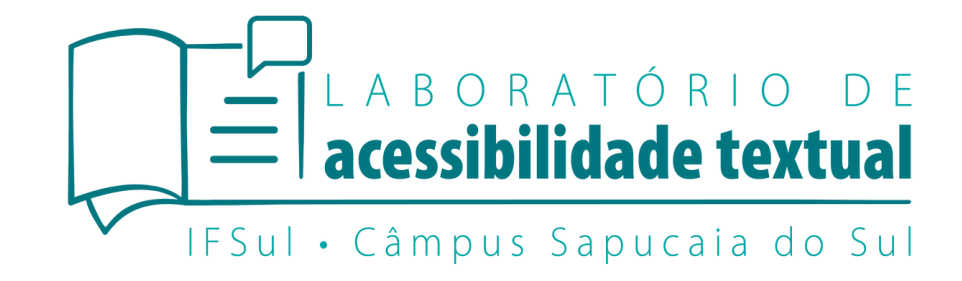

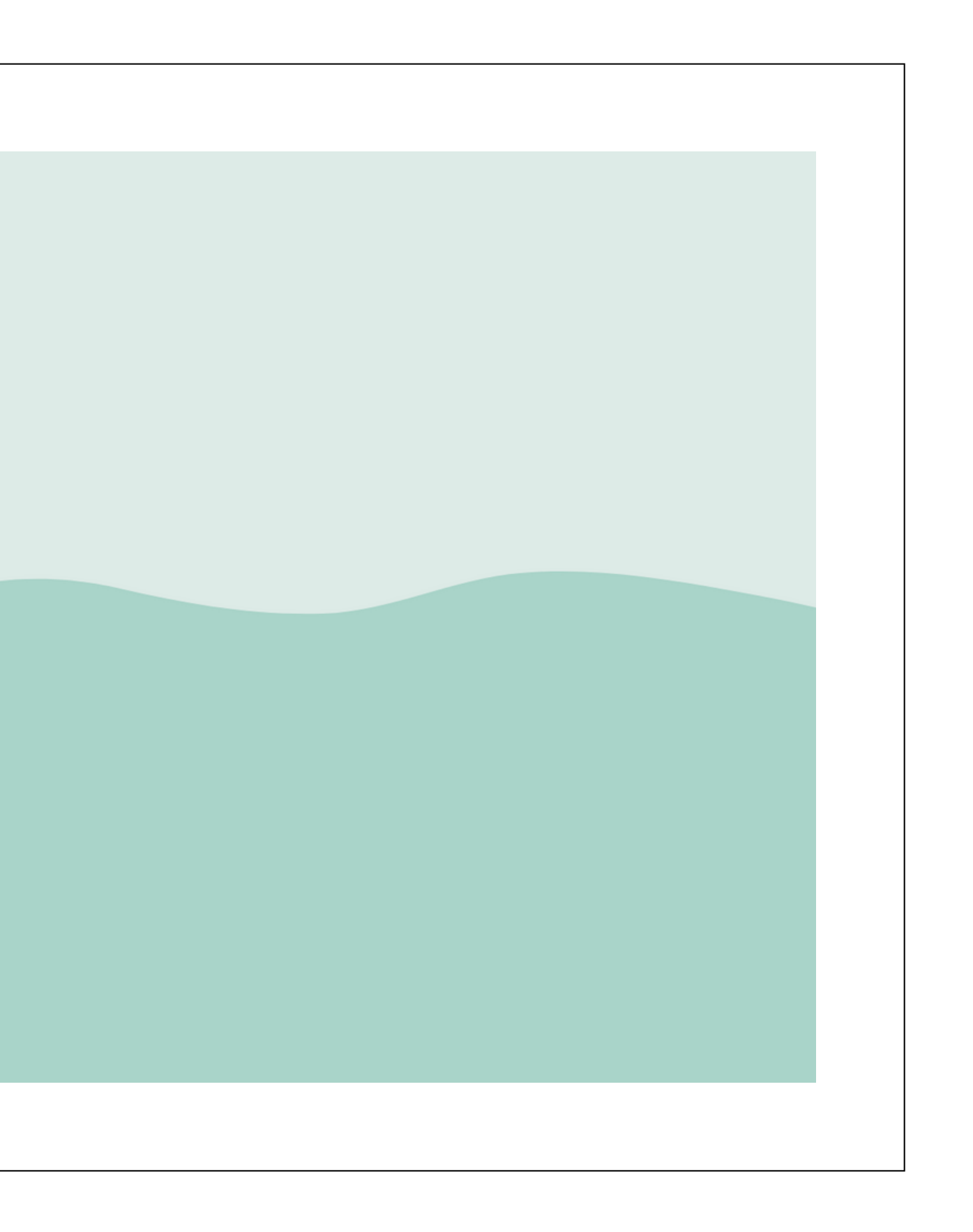

#### **Os elementos**

Depois posicionamos os dois elementos que seriam principais no card: o logo do projeto e a figura da pessoa escrevendo no computado.

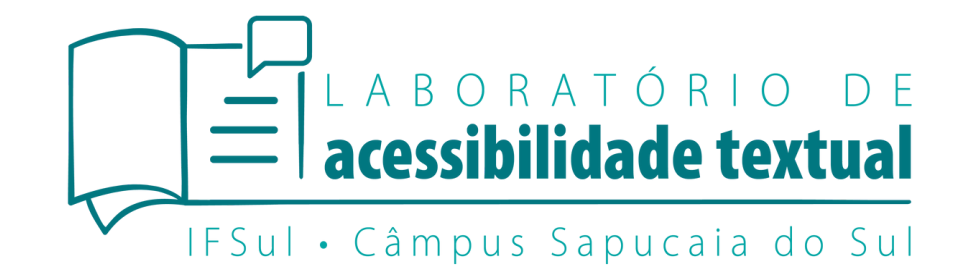

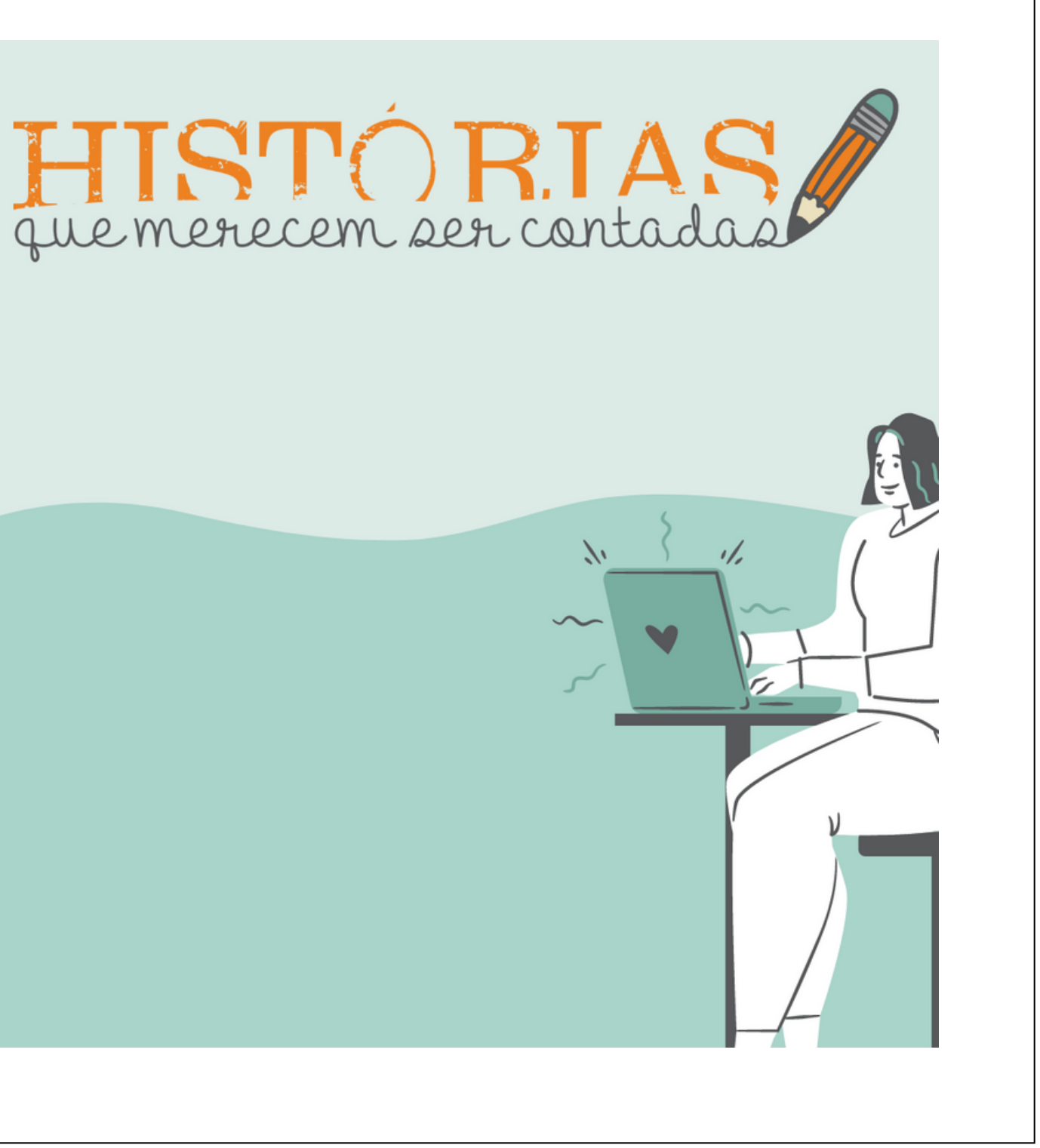

Card acessível

# **As informações**

Após posicionarmos os elementos, colocamos as informações "secundárias" , dando destaque para as edições do lançamento.

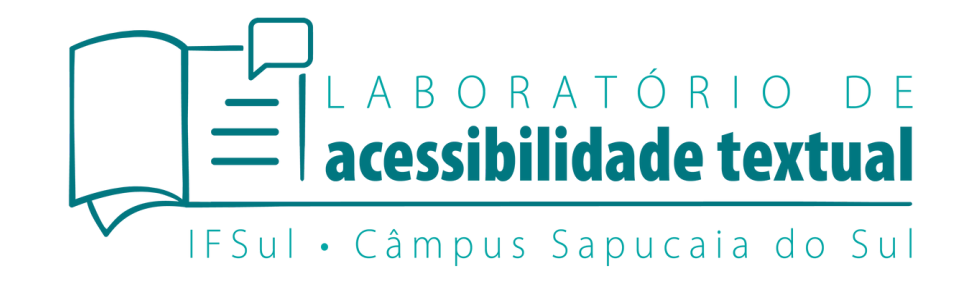

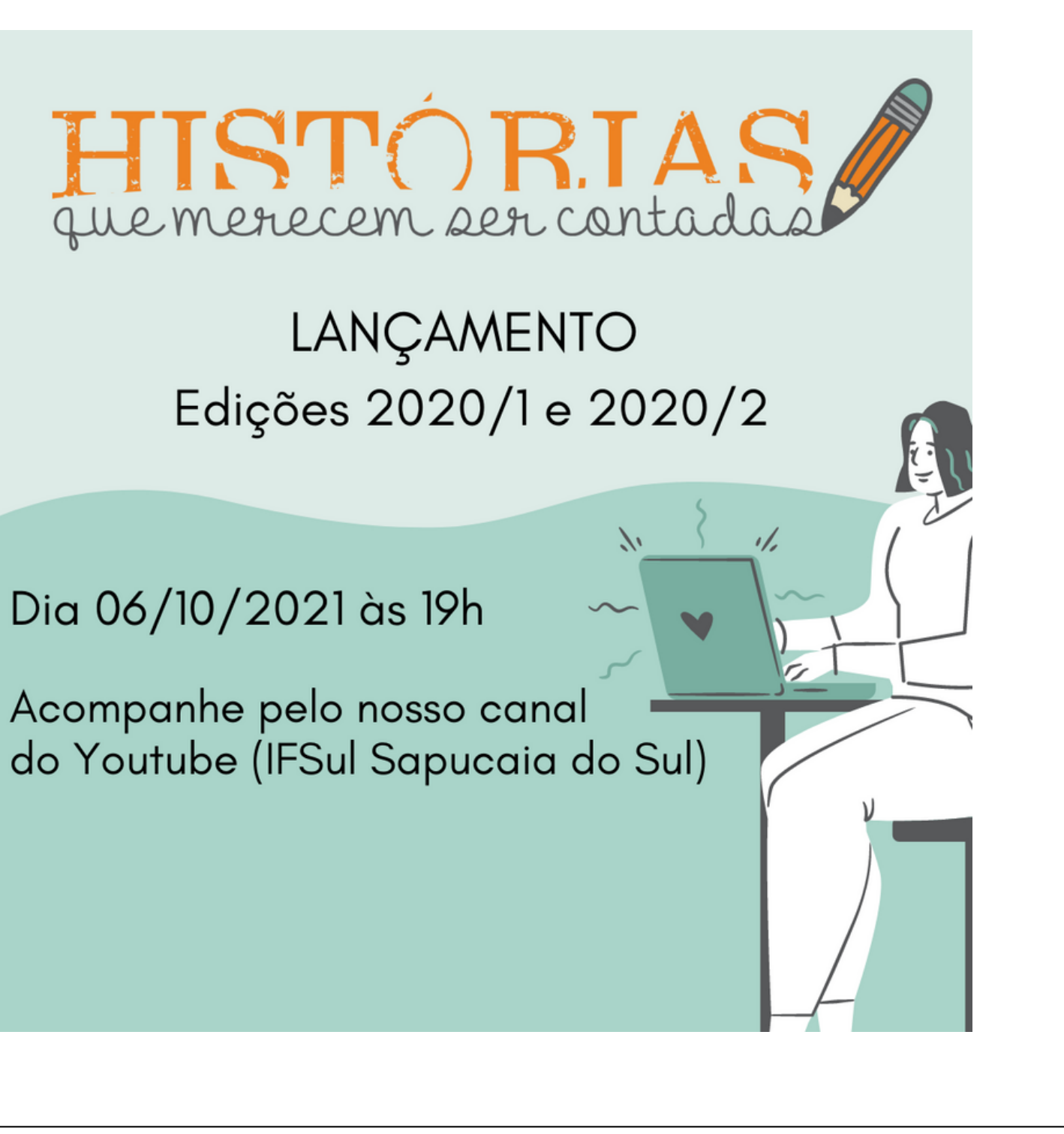

Card acessível

# **Os logos**

Por último posicionamos o logo do campus e do curso na parte inferior. O logo do campus deve ser maior que o logo do curso, para destacar a instituição.

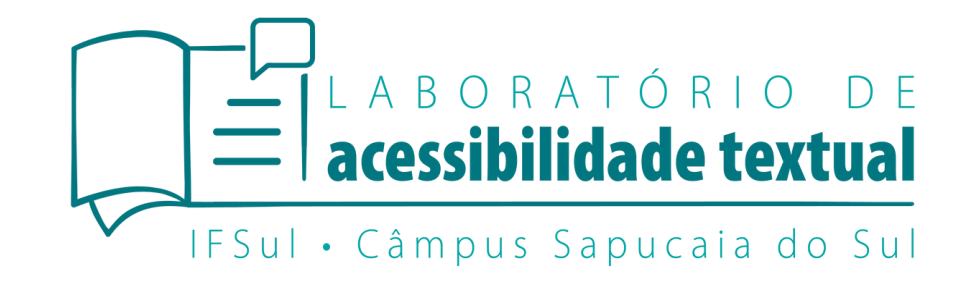

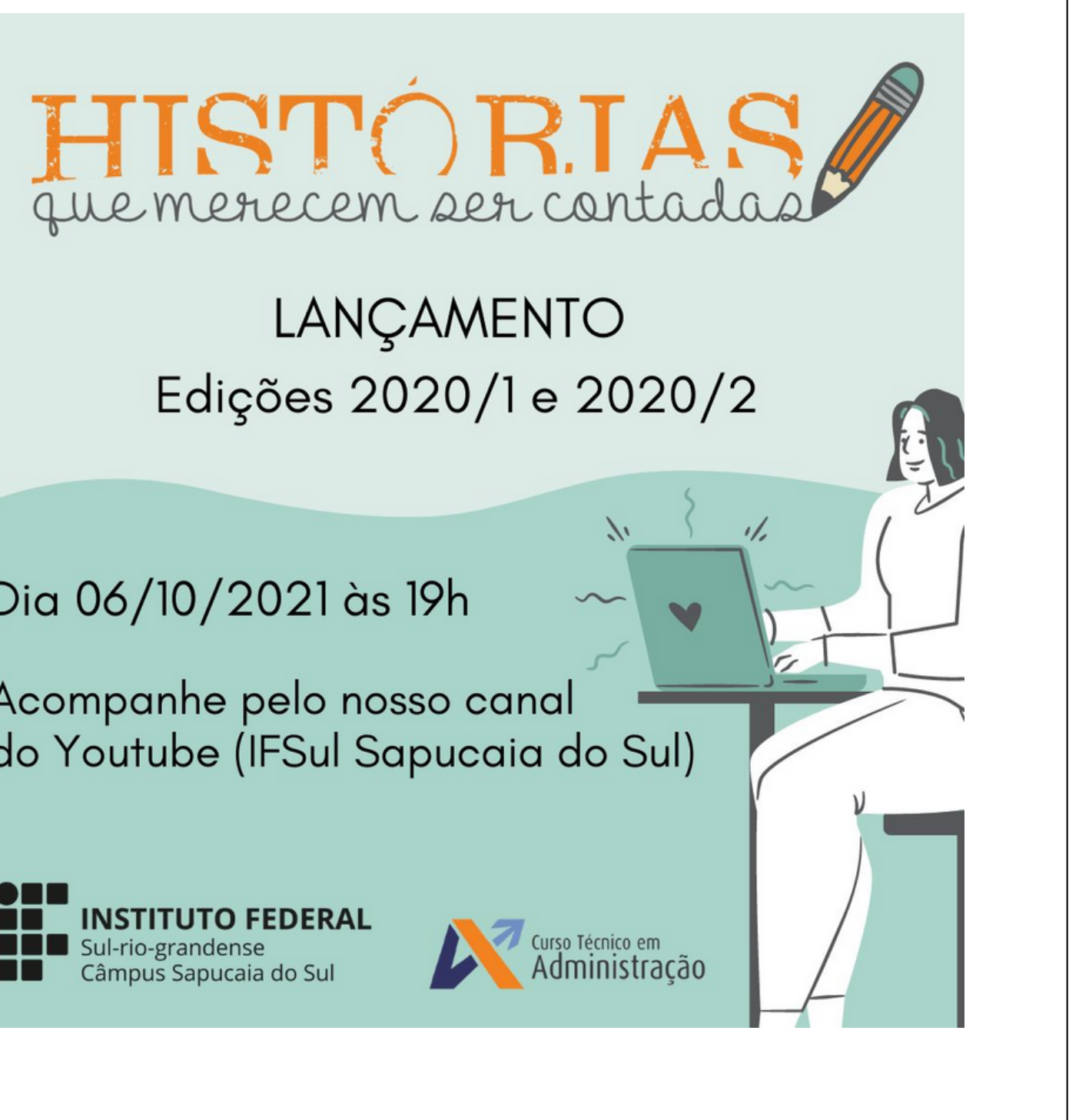

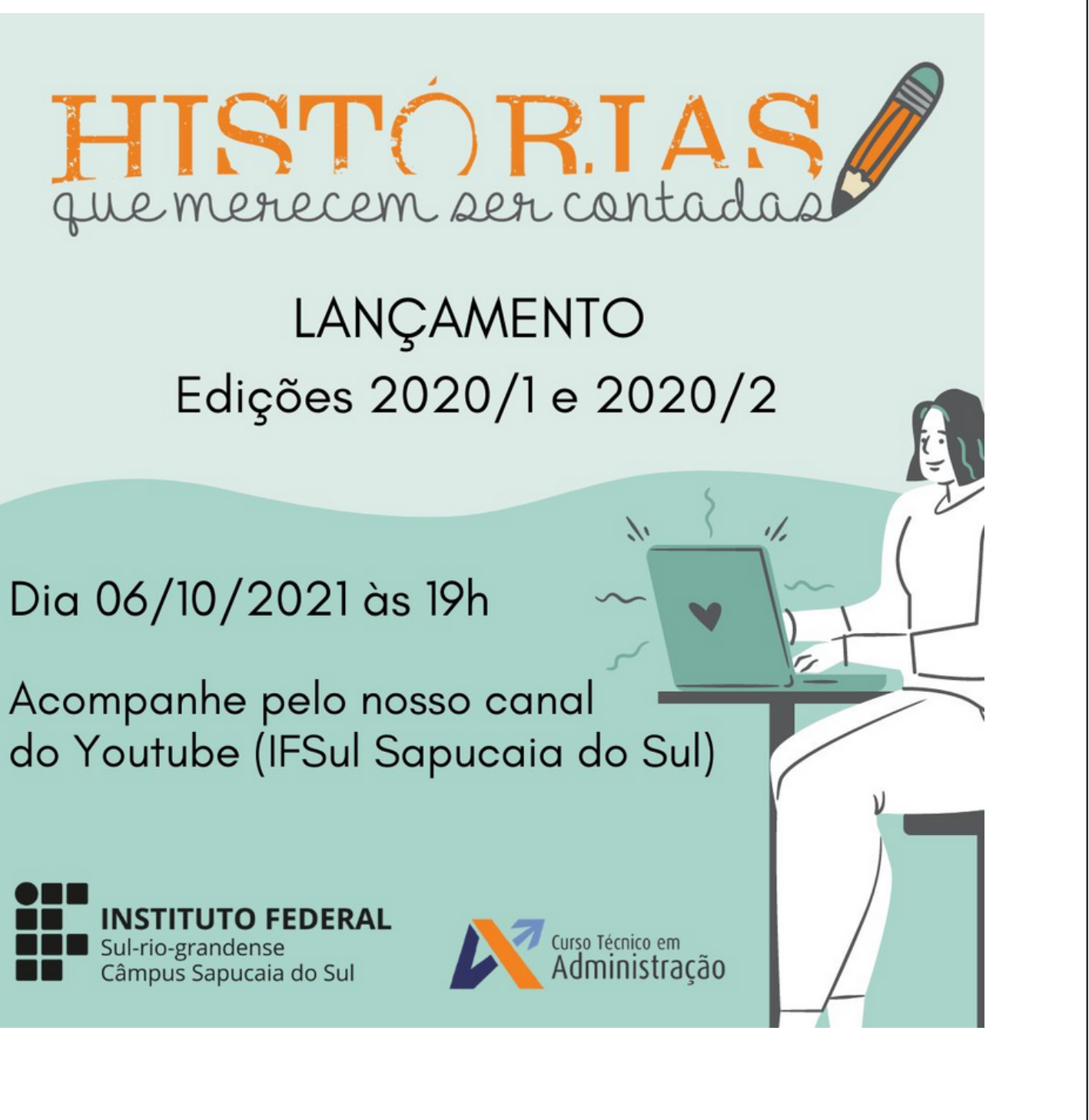

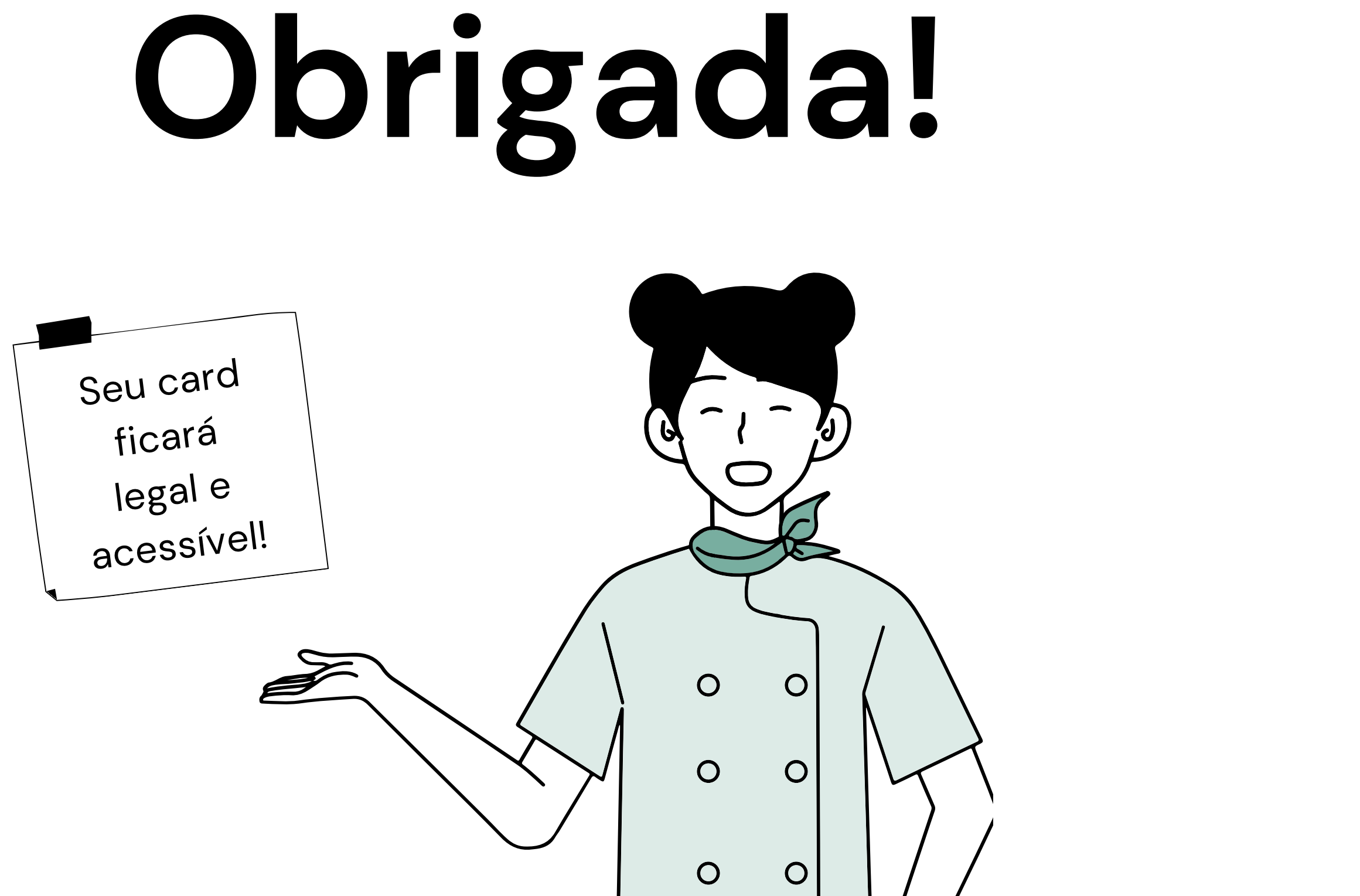

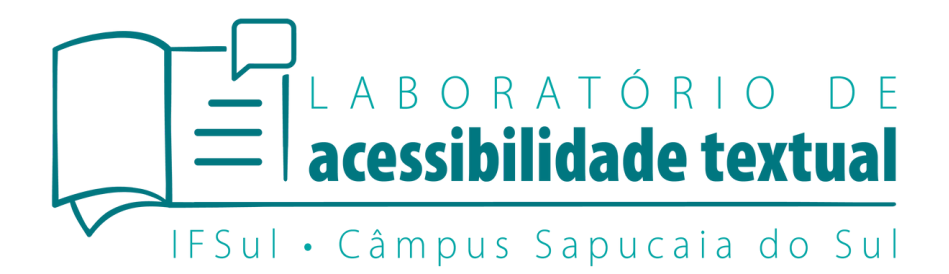